З.Н. Уласевич В.П. Уласевич Д.В. Омесь

# ИНЖЕНЕРНАЯ ГРАФИКА

## Практикум

Допущено Министерством образования Республики Беларусь в качестве учебного пособия для студентов учреждений высшего образования по техническим специальностям

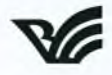

Минск «Вышэйшая школа» 2015

УДК 744:621(076.58) ББК 30.11я73 У47

**Рецензенты: кафедра «Инженерная графика машиностроительного профиля» Белорусского национального технического университета (заведующий кафедрой доктор педагогических наук, профессор** *Л.С. Шабека);* **заведующий кафедрой «Инженерная графика» учреждения образования «Белорусский государственный технологический университет» кандидат технических наук, доцент** *Г.И. Касперов*

*Все права на данное издание защищены. Воспроизведение всей книги или любой ее части не может быть осуществлено без разрешения издательства.*

#### **Уласевич, З. Н.**

У47 Инженерная графика. Практикум : учеб. пособие / З. Н. Уласевич, В. П. Уласевич, Д. В. Омесь. - Минск : Вышэйшая школа, 2015. - 207 с. : ил.

ISBN 978-985-06-2580-9.

**Пособие соответствует действующим образовательным стандартам для технических специальностей учреждений высшего образования, утвержденным Министерством образования Республики Беларусь. Материал систематизирован в виде таблиц, образцов выполнения графических заданий, примеров чертежей и спецификаций. Представлены качественные разработки деталировочных чертежей, выполненных на базе графического комплекса AutoCAD.**

**Для студентов учреждений высшего образования по техническим специальностям. Может эффективно использоваться при самостоятельной подготовке, а также студентами заочной и дистанционной форм обучения. Содержание пособия согласуется с курсом «Черчение» в системе общего среднего, профессионально-технического образования, а также с курсом «Инженерная графика» в системе среднего специального образования. В целом пособие представляет инновационную форму обучения.**

> **УДК 744:621(076.58) ББК 30.11я73**

**ISBN 978-985-06-2580-9 © Уласевич З.Н., Уласевич В.П., Омесь Д.В., 2015 © Оформление. УП «Издательство "Вышэйшая школа"», 2015**

#### **ПРЕДИСЛОВИЕ**

Значительные социально-экономические преобразования, происходящие в Республике Беларусь, предъявляют новые требования к творческому и интеллектуальному потенциалу инженера. Современный инженер должен обладать развитым нестандартным творческим мышлением, владеть современными компьютерными технологиями, быть конкурентоспособным эрудитом.

Инженерная графика – одна из учебных дисциплин, которые стоят у истоков формирования инженерного мышления будущего специалиста. Цель дисциплины - развитие у студента таких качеств мышления, как сравнение, обобщение, способность к абстрактному анализу, и к анализу и синтезу пространственных форм и отношений на основе графических моделей пространства, практически реализуемых в виде чертежей конкретных пространственных объектов и зависимостей, выработка навыков, необходимых для выполнения и чтения технических чертежей при разработке проектной документации.

Задачи дисциплины: изучение способов получения определенных графических моделей пространства, основанных на ортогональном проецировании; решение задач, связанных с пространственными формами и отношениями; овладение необходимыми знаниями для построения чертежа; чтение и составление графической и текстовой конструкторской документации в соответствии с требованиями нормативных документов, государственных стандартов Единой системы конструкторской документации (ЕСКД); приобретение навыка геометрического моделирования графических объектов в среде современных интерактивных графических систем для решения задач автоматизации чертежно-графических работ на примере современных версий систем автоматизированного проектирования AutoCAD компании «Autodesk» и KOMПAC-3D российской компании «Аскон».

Учебными планами инженерных специальностей по курсу «Инженерная графика» предусмотрены аудиторные занятия в виде практических и лабораторных работ, а также самостоятельная работа студентов. Достаточно большой объем чертежных работ предполагает их выполнение как вручную, так и с использованием компьютерных технологий (разработка чертежа в автоматизированном режиме).

Несмотря на то что современные методы обучения в высших технических учебных заведениях постоянно совершенствуются, изучение курса «Инженерная графика», как показывает опыт преподавания, по-прежнему проблематично для большинства студентов. Среди многочисленных причин неуверенность студента в его личных способностях усвоить большой объем учебной информации, непривычной для понимания вчерашнего школьника, сложность восприятия материала, а также недооценка значимости курса в последующей общеинженерной подготовке студента, необходимой как в процессе его обучения, так и в его дальнейшей профессиональной деятельности. Отметим также, что сложившаяся система графического образования не обеспечивает с должной эффективностью реализацию познавательной и развивающей функции этой учебной дисциплины. Данное учебное пособие с вариантами заданий для практических и лабораторных занятий призвано повысить эффективность работы студента как на практических занятиях, так и в процессе его самостоятельной работы.

Чертеж - международный язык инженера, средство графического выражения его мыслей. Представленный в учебном пособии материал позволяет сделать акцент на то, что эти мысли не только должны быть изложены в соответствии с действующими стандартами, в частности с ГОСТ ЕСКД, по разработке и выполнению чертежа и оформлению его как графического документа, но и дает ответ обучающемуся, как это правильно сделать.

В соответствии с этим для каждого из разделов пособия приведены:

- действующие ГОСТы;
- сущность данного ГОСТа;
- пример выполнения графической работы с применением ГОСТа;
- варианты индивидуальных заданий.

Многолетний опыт чтения курса «Инженерная графика» указывает на то, что уровень знаний студентов во многом зависит от правильной организации учебного процесса, обеспеченности его учебно-методической литературой, возможности использования преподавателем технических средств обучения (ТСО). Весь комплекс графической информации учебного пособия может рассматриваться как визуализированный методический комплекс (ВМК). В данном случае под ВМК понимается совокупность методик обучения и технических мультимедийных средств, обеспечивающих возможность подготовки студентов. Это дает возможность преподавателю организовать аудиторные занятия с *визуализацией графической информации,* когда его устная информация подтверждается демонстрацией алгоритмов решения задач инженерной графики с эффективным использованием мультимедийного оборудования. Трудность подготовки таких занятий состоит в необходимости преподнести содержание занятий студенту в графической форме, предельно близкой к той, которую он должен выполнить в последующем в виде самостоятельной работы. Возможность проведения таких занятий по каждому разделу пособия обеспечена наличием примеров выполнения задания в соответствии с требованиями ГОСТ ЕСКД. Последовательность изложения материала позволит системно накапливать знания с учетом взаимосвязи одной темы с другой, что удобно как для обучающегося, так и для преподавателя.

В разделе «Основы инженерной компьютерной графики» понятие «компьютерная графика» в широком смысле предложено рассматривать как способ представления множества графических изображений, выводимых на экран современного компьютера. Приведена классификация компьютерной графики по различным признакам. Показано, что с инженерной точки зрения наибольший интерес представляет компьютерная конструкторская графика как средство автоматизации процесса подготовки конструкторских чертежей. В качестве такого средства в пособии рассмотрена компьютерная программа AutoCAD 2007 компании «Autodesk», начальный навык работы с которой предложено получить путем детального освоения студентом ее интерфейса двухмерного моделирования чертежей, а также программа трехмерного моделирования КОМПАС-3D компании «Аскон». Приведены необходимые и достаточные знания основных положений интерфейса, основные команды настроек и управления графическим изображением. Изложена методика разработки чертежа и его редактирования, основы методики проставления размеров; показана методика работы с листами чертежей для их распечатки на печатающем устройстве.

Успехи в развитии и совершенствовании методических аспектов представления теоретического, практического, справочного материала достигнуты в результате педагогической и научной работы крупных ученых кафедр «Начертательная геометрия и инженерная графика» ведущих вузов Российской Федерации и Республики Беларусь. Ими, помимо педагогической деятельности, велась и ведется работа по созданию учебников и учебных пособий, организуются научные семинары и конференции, посвященные совершенствованию преподавания графических дисциплин. Становление и развитие инженерной графики состоялось благодаря достижениям российских ученых: Н.А. Бабулина, С.А. Фролова, С.К. Боголюбова, Е.И. Годика, А.М. Хаскина, В.А. Федоренко, А.И. Шошина, В.В. Рассохина и др.

Значимый вклад в научно-методическое обеспечение преподавания инженерной графики в технических вузах, в издание учебной литературы по совершенствованию методики преподавания внесли белорусские ученые В.Н. Виноградов, Л.С. Шабека, П.В. Зеленый, Л.И. Новичихина, В.Ю. Гракович, И.А. Ройтман и др. При разработке практикума по инженерной графике использовались положения ГОСТ ЕСКД, а также учебные и учебно-методические пособия Л.И. Новичихиной, В.В. Рассохина, В.Ю. Граковича, М.Г. Сальникова.

Авторы выражают благодарность рецензентам учебного пособия: доктору педагогических наук, профессору Л.С. Шабеке и коллективу возглавляемой им кафедры «Инженерная графика машиностроительного профиля» Белорусского национального технического университета; заведующему кафедрой «Инженерная графика» Белорусского государственного технологического университета кандидату технических наук, доценту Г.И. Касперову. Ценные замечания и советы рецензентов способствовали улучшению содержания рукописи.

#### **ЛИТЕРАТУРА**

Альбом заданий для выполнения сборочных чертежей: учеб, пособие для вузов / под, ред. В.В. Рассохина. М.: Машиностроение, 1974.

*Бабулин, Н.А.* Построение и чтение машиностроительных чертежей / Н.А. Бабулин. М.: Высшая школа, 1974. *Боголюбов, С.К.* Курс технического черчения / С.К. Боголюбов, А.В. Воинов. М.: Машиностроение, 1973. *Гракович, В.Ю.* Сборник задач по инженерной графике (разъемные и неразъемные соединения радиотехнических изделий) / В.Ю. Гракович, Г.Л. Шимкович. Минск: Вышэйшая школа, 1976.

*Короев, Ю.И.* Строительное черчение и рисование / Ю.И. Короев. М.: Высшая школа, 1983.

*Новичихина, Л.И.* Сборник заданий по техническому черчению / Л.И. Новичихина. Минск: Вышэйшая школа, 1974.

*Новичихина, Л.И.* Справочник по техническому черчению / Л.И. Новичихина. Минск: Книжный дом, 2008. Общие правила оформления чертежей: сборник: ГОСТы ЕСКД. М.: Изд-во стандартов, 1984.

*Орлов, А.* Видеосамоучитель AutoCAD 2008(+CD) / А. Орлов. СПб: Питер, 2008.

*Федоренко, В.А.* Справочник по машиностроительному черчению / В.А. Федоренко, И.М. Шошин. М.: Машиностроение, 1983.

Строительное черчение / под ред. Б.М. Будасова. М.: Стройиздат, 1990.

*Уласевич, В.П.* О роли и месте геометро-графических дисциплин в процессе инженерной подготовки конструкторов-проектировщиков / В.П. Уласевич, О.А. Якубовская, З.Н. Уласевич // Образовательные технологии в преподавании графических дисциплин: материалы V Респ. научн-практ. конф... / под. ред. Л.С. Шабека и П.В. Зеленого. Брест: БрГТУ, 2013. С. 89-92.

*Уласевич, З.Н.* Начертательная геометрия: учеб, пособие для студентов строительных специальностей / З.Н. Уласевич, В.П. Уласевич, О.А. Якубовская. Минск: Беларус. энцыкл. імя П. Броўкі, 2009.

*Уласевич, З.Н.* Практикум по инженерной графике / З.Н. Уласевич [и др.]. Брест, 2011.

*Фролов, С.А.* Машиностроительное черчение / С.А. Фролов [и др.]. М.: Машиностроение, 1981.

*Талалай, П.Г.* Начертательная геометрия. Инженерная графика: интернет-тестирование базовых знаний: учеб, пособие / Талалай П.Г. [и др.]. СГ16.: Лань, 2010.

*Кудрявцев, Е.М.* КОМПАС-ЗО. Моделирование, проектирование и расчет механических систем / Е.М. Кудрявцев. М.: ДМК Пресс, 2008.

### СОДЕРЖАНИЕ

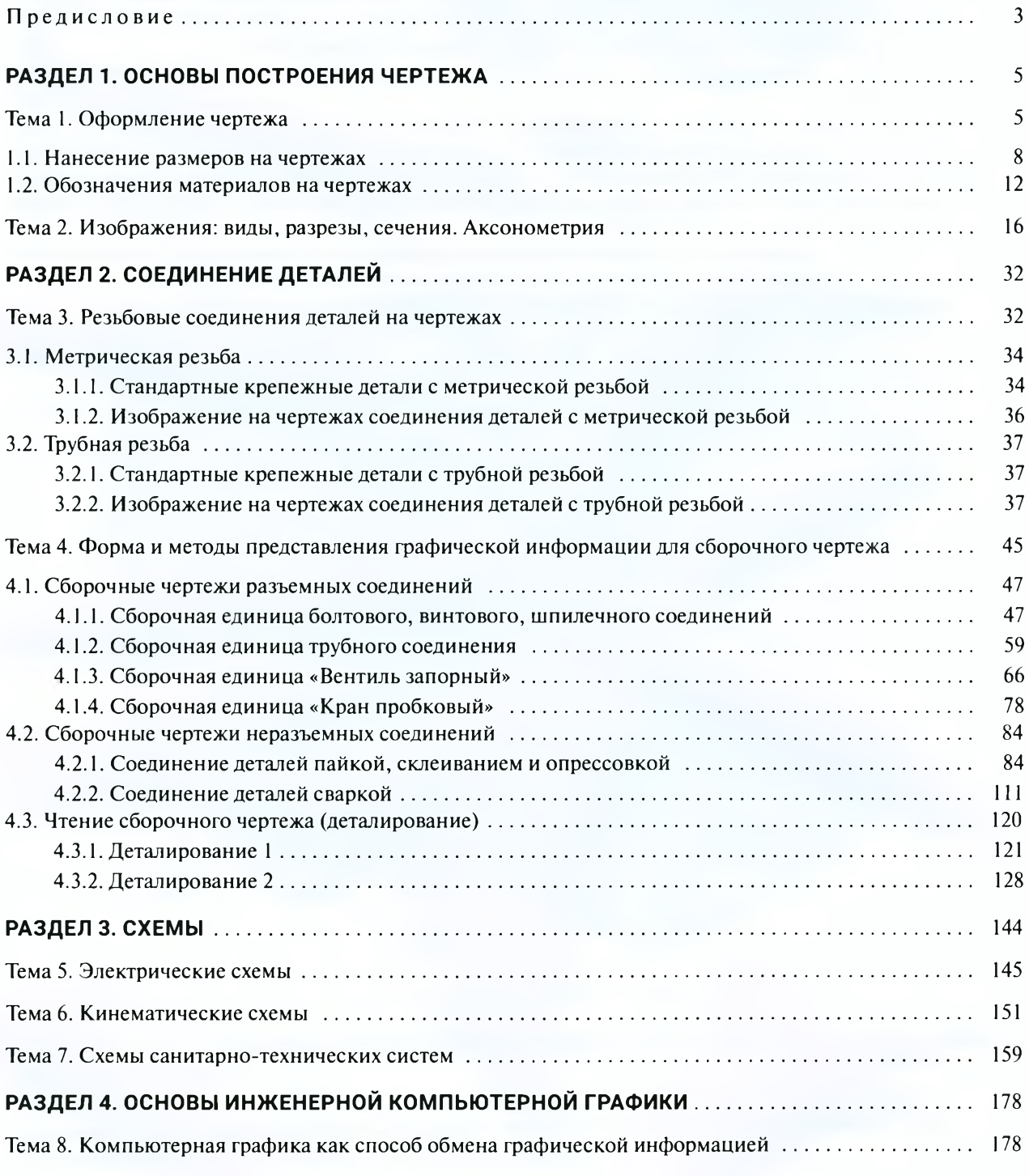

206

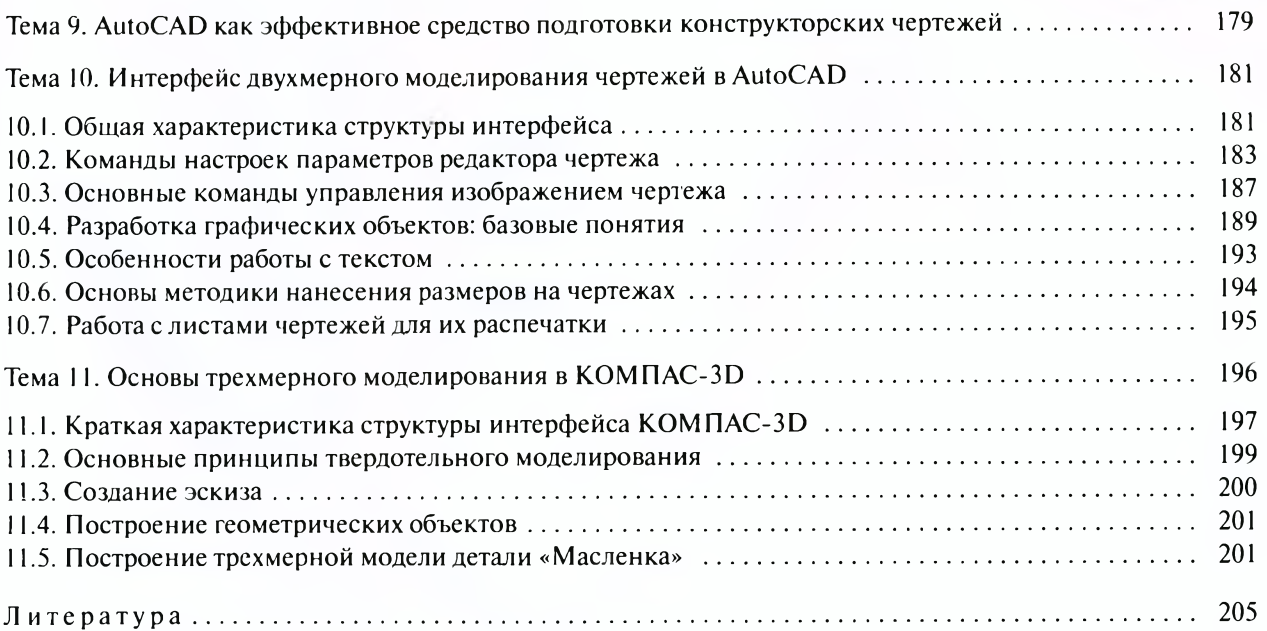

and the state of the state

Учебное издание

**Уласевич** Зинаида Николаевна **Уласевич** Вячеслав Прокофьевич **Омесь** Дмитрий Владимирович

#### **ИНЖЕНЕРНАЯ ГРАФИКА. ПРАКТИКУМ**

**Учебное пособие**

**Редактор Е.В.** *Савицкая* **Художественный редактор** *В.А. Ярошевич* **Технический редактор** *Н.А. Лебедевич* **Корректоры** *Е.В. Савицкая***,** *Е.А. Бабич* **Компьютерная верстка** *А.Н. Бабенковой*

Подписано в печать 24.11.2015. Формат 60x84/8. Бумага офсетная. Гарнитура «Times New Roman». Офсетная печать. Усл. печ. л. 24,18. Уч.-изд. л. 18,2. Тираж 600 экз. Заказ 507.

Республиканское унитарное предприятие «Издательство "Вышэйшая школа"» Свидетельство о государственной регистрации издателя, изготовителя, распространителя печатных изданий № 1/3 от 08.07.2013. Пр. Победителей, 11,220048, Минск, e-mail: [market@vshph.com](mailto:market@vshph.com) <http://vshph.com>

Открытое акционерное общество «Полиграфкомбинат им. Я.Коласа». Свидетельство о государственной регистрации издателя, изготовителя, распространителя печатных изданий № 2/3 от 04.10.2013. Ул. Корженевского, 20, 220024, Минск.